# **Session**

GoFrameSessiongsessionSessionHTTPHTTPSession

#### <https://pkg.go.dev/github.com/gogf/gf/v2/os/gsession>

ghttp.RequestSessionCookieSessionRequestGoFrameSession24

SessionIdCookieHeaderSessionIdSessionIdghttp.ServerSetSessionIdNameSessionSess ionmapHTTPghttp.RequestSession

ghttp.ServerSessionId RemoteAddr + Header guid[https://github.com/gogf/gf/blob/master/net](https://github.com/gogf/gf/blob/master/net/ghttp/ghttp_request.go) [/ghttp/ghttp\\_request.go](https://github.com/gogf/gf/blob/master/net/ghttp/ghttp_request.go)

### <span id="page-0-0"></span>gsession

Sessiongsessionghttp.ServerTCPgRPCgsession/

- 1. gsession.ManagerSessionStorage
- 2. gsession.SessionSessionSession
- 3. gsession.StorageSession/ [https://github.com/gogf/gf/blob/master/os/gsession](https://github.com/gogf/gf/blob/master/os/gsession/gsession_storage.go) [/gsession\\_storage.go](https://github.com/gogf/gf/blob/master/os/gsession/gsession_storage.go)

gsessionSession

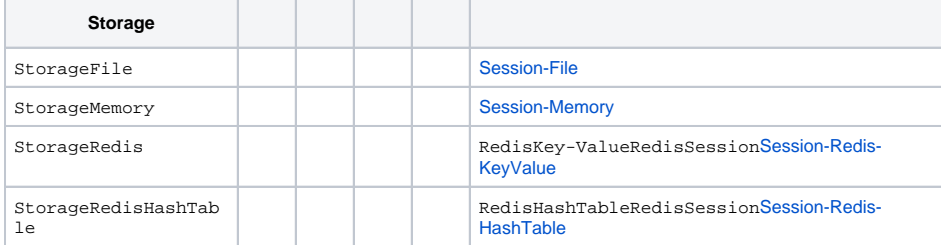

### <span id="page-0-1"></span>Session

HTTPghttp.RequestSession"**(LazyInitialization)**"RequestSessionSessionSession

## <span id="page-0-2"></span>Session/

SessionRemoveAll

#### **Content Menu**

- $\bullet$ [gsession](#page-0-0)
- $\bullet$
- $\bullet$ **[Session](#page-0-1)**
- [Session/](#page-0-2)